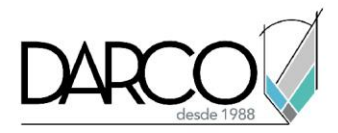

Darco como Test Center aprobado por Pearson Vue, te proporciona la infraestructura necesaria para presentar el examen de certificación profesional de Autodesk en Ciudad de México. Antes de realizar la compra del examen te recomendamos revisar los puntos indicados a continuación:

## **Al comprar el examen**

- 1. Tener a mano la tarjeta de crédito para la compra, identificación oficial válida y vigente, datos de facturación (en caso de que requieras factura).
- 2. Ingresar al link<https://home.pearsonvue.com/autodesk>
- 3. Debes registrarte como un usuario de Autodesk para realizar el proceso de compra. Es importante utilizar un correo electrónico y contraseña que siempre recuerdes. En caso de que ya tengas registrado un usuario en Autodesk, solo ingresa con tus datos.

## **Durante el proceso de compra**

- 1. Ingresa tus datos tal y como aparecen en tu edificación oficial (INE o pasaporte).
- 2. Al seleccionar el Test Center, te recomendamos escoger Darco para presentar el examen si estás o puedes desplazarte a la Ciudad de México. En caso de que no puedas presentar examen en Ciudad de México, escoge el test center que te quede más cercano.
- 3. Recuerda, que durante el proceso de compra debes escoger la **fecha y horario** de acuerdo con los calendarios disponibles en el sistema de Pearson Vue.
- 4. Al terminar el proceso de compra recibirás un correo electrónico de confirmación de Pearson VUE. Esta confirmación tendrá información de la hora, la fecha y el lugar de su examen, incluyendo la dirección del test Center.

## **Presentación del examen**

- 1. Debes presentarte unos 20 min antes de la hora programada para tu examen, y realizar el registro de admisión al examen.
- 2. Para el registro de admisión al examen debes presentar identificación oficial (el INE o pasaporte) que contenga una fotografía y los datos que utilizaste para el proceso de compra.

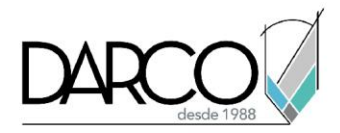

- 3. Se registrará la admisión capturando una fotografía y una firma digital.
- 4. \*Pasarás por un proceso de revisión similar al que se indica en el video a continuación. (por ejemplo; tendrás que quitarte smartwatch o reloj, debes dejar el celular o cualquier gadget adicional en el locker. Te proporcionaremos calculadora, hojas de papel y pluma).

Es importante que veas todo el video y observes con atención las políticas de admisión y comportamiento durante el examen. Darco como Test Center aprobado por Pearson Vue se rige estrictamente a estas políticas.

<https://www.youtube.com/watch?v=L1wNSNzdlNw&t=197s>